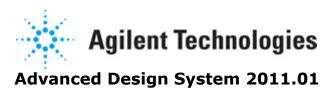

Feburary 2011 IBIS Models

### © Agilent Technologies, Inc. 2000-2011

5301 Stevens Creek Blvd., Santa Clara, CA 95052 USA No part of this documentation may be reproduced in any form or by any means (including electronic storage and retrieval or translation into a foreign language) without prior agreement and written consent from Agilent Technologies, Inc. as governed by United States and international copyright laws.

### **Acknowledgments**

Mentor Graphics is a trademark of Mentor Graphics Corporation in the U.S. and other countries. Mentor products and processes are registered trademarks of Mentor Graphics Corporation. \* Calibre is a trademark of Mentor Graphics Corporation in the US and other countries. "Microsoft®, Windows®, MS Windows®, Windows NT®, Windows 2000® and Windows Internet Explorer® are U.S. registered trademarks of Microsoft Corporation. Pentium® is a U.S. registered trademark of Intel Corporation. PostScript® and Acrobat® are trademarks of Adobe Systems Incorporated. UNIX® is a registered trademark of the Open Group. Oracle and Java and registered trademarks of Oracle and/or its affiliates. Other names may be trademarks of their respective owners. SystemC® is a registered trademark of Open SystemC Initiative, Inc. in the United States and other countries and is used with permission. MATLAB® is a U.S. registered trademark of The Math Works, Inc.. HiSIM2 source code, and all copyrights, trade secrets or other intellectual property rights in and to the source code in its entirety, is owned by Hiroshima University and STARC. FLEXIm is a trademark of Globetrotter Software, Incorporated. Layout Boolean Engine by Klaas Holwerda, v1.7 http://www.xs4all.nl/~kholwerd/bool.html . FreeType Project, Copyright (c) 1996-1999 by David Turner, Robert Wilhelm, and Werner Lemberg. QuestAgent search engine (c) 2000-2002, JObjects. Motif is a trademark of the Open Software Foundation. Netscape is a trademark of Netscape Communications Corporation. Netscape Portable Runtime (NSPR), Copyright (c) 1998-2003 The Mozilla Organization. A copy of the Mozilla Public License is at http://www.mozilla.org/MPL/ . FFTW, The Fastest Fourier Transform in the West, Copyright (c) 1997-1999 Massachusetts Institute of Technology. All rights reserved.

The following third-party libraries are used by the NlogN Momentum solver:

"This program includes Metis 4.0, Copyright © 1998, Regents of the University of Minnesota", <a href="http://www.cs.umn.edu/~metis">http://www.cs.umn.edu/~metis</a>, METIS was written by George Karypis (karypis@cs.umn.edu).

Intel@ Math Kernel Library, http://www.intel.com/software/products/mkl

SuperLU\_MT version 2.0 - Copyright © 2003, The Regents of the University of California, through Lawrence Berkeley National Laboratory (subject to receipt of any required approvals from U.S. Dept. of Energy). All rights reserved. SuperLU Disclaimer: THIS SOFTWARE IS PROVIDED BY THE COPYRIGHT HOLDERS AND CONTRIBUTORS "AS IS" AND ANY EXPRESS OR IMPLIED WARRANTIES, INCLUDING, BUT NOT LIMITED TO, THE IMPLIED WARRANTIES OF MERCHANTABILITY AND FITNESS FOR A PARTICULAR PURPOSE ARE DISCLAIMED. IN NO EVENT SHALL THE COPYRIGHT OWNER OR CONTRIBUTORS BE LIABLE FOR ANY DIRECT, INDIRECT, INCIDENTAL, SPECIAL, EXEMPLARY, OR CONSEQUENTIAL DAMAGES (INCLUDING, BUT NOT LIMITED TO, PROCUREMENT OF

SUBSTITUTE GOODS OR SERVICES; LOSS OF USE, DATA, OR PROFITS; OR BUSINESS INTERRUPTION) HOWEVER CAUSED AND ON ANY THEORY OF LIABILITY, WHETHER IN CONTRACT, STRICT LIABILITY, OR TORT (INCLUDING NEGLIGENCE OR OTHERWISE) ARISING IN ANY WAY OUT OF THE USE OF THIS SOFTWARE, EVEN IF ADVISED OF THE POSSIBILITY OF SUCH DAMAGE.

7-zip - 7-Zip Copyright: Copyright (C) 1999-2009 Igor Pavlov. Licenses for files are: 7z.dll: GNU LGPL + unRAR restriction, All other files: GNU LGPL. 7-zip License: This library is free software; you can redistribute it and/or modify it under the terms of the GNU Lesser General Public License as published by the Free Software Foundation; either version 2.1 of the License, or (at your option) any later version. This library is distributed in the hope that it will be useful, but WITHOUT ANY WARRANTY; without even the implied warranty of MERCHANTABILITY or FITNESS FOR A PARTICULAR PURPOSE. See the GNU Lesser General Public License for more details. You should have received a copy of the GNU Lesser General Public License along with this library; if not, write to the Free Software Foundation, Inc., 59 Temple Place, Suite 330, Boston, MA 02111-1307 USA. unRAR copyright: The decompression engine for RAR archives was developed using source code of unRAR program. All copyrights to original unRAR code are owned by Alexander Roshal. unRAR License: The unRAR sources cannot be used to re-create the RAR compression algorithm, which is proprietary. Distribution of modified unRAR sources in separate form or as a part of other software is permitted, provided that it is clearly stated in the documentation and source comments that the code may not be used to develop a RAR (WinRAR) compatible archiver. 7-zip Availability: http://www.7-zip.org/

AMD Version 2.2 - AMD Notice: The AMD code was modified. Used by permission. AMD copyright: AMD Version 2.2, Copyright © 2007 by Timothy A. Davis, Patrick R. Amestoy, and Iain S. Duff. All Rights Reserved. AMD License: Your use or distribution of AMD or any modified version of AMD implies that you agree to this License. This library is free software; you can redistribute it and/or modify it under the terms of the GNU Lesser General Public License as published by the Free Software Foundation; either version 2.1 of the License, or (at your option) any later version. This library is distributed in the hope that it will be useful, but WITHOUT ANY WARRANTY; without even the implied warranty of MERCHANTABILITY or FITNESS FOR A PARTICULAR PURPOSE. See the GNU Lesser General Public License for more details. You should have received a copy of the GNU Lesser General Public License along with this library; if not, write to the Free Software Foundation, Inc., 51 Franklin St, Fifth Floor, Boston, MA 02110-1301 USA Permission is hereby granted to use or copy this program under the terms of the GNU LGPL, provided that the Copyright, this License, and the Availability of the original version is retained on all copies. User documentation of any code that uses this code or any modified version of this code must cite the Copyright, this License, the Availability note, and "Used by permission." Permission to modify the code and to distribute modified code is granted, provided the Copyright, this License, and the Availability note are retained, and a notice that the code was modified is included. AMD Availability: http://www.cise.ufl.edu/research/sparse/amd

UMFPACK 5.0.2 - UMFPACK Notice: The UMFPACK code was modified. Used by permission. UMFPACK Copyright: UMFPACK Copyright © 1995-2006 by Timothy A. Davis. All Rights Reserved. UMFPACK License: Your use or distribution of UMFPACK or any modified version of UMFPACK implies that you agree to this License. This library is free software; you can redistribute it and/or modify it under the terms of the GNU Lesser General Public License

as published by the Free Software Foundation; either version 2.1 of the License, or (at your option) any later version. This library is distributed in the hope that it will be useful, but WITHOUT ANY WARRANTY; without even the implied warranty of MERCHANTABILITY or FITNESS FOR A PARTICULAR PURPOSE. See the GNU Lesser General Public License for more details. You should have received a copy of the GNU Lesser General Public License along with this library; if not, write to the Free Software Foundation, Inc., 51 Franklin St, Fifth Floor, Boston, MA 02110-1301 USA Permission is hereby granted to use or copy this program under the terms of the GNU LGPL, provided that the Copyright, this License, and the Availability of the original version is retained on all copies. User documentation of any code that uses this code or any modified version of this code must cite the Copyright, this License, the Availability note, and "Used by permission." Permission to modify the code and to distribute modified code is granted, provided the Copyright, this License, and the Availability note are retained, and a notice that the code was modified is included. UMFPACK Availability: http://www.cise.ufl.edu/research/sparse/umfpack UMFPACK (including versions 2.2.1 and earlier, in FORTRAN) is available at http://www.cise.ufl.edu/research/sparse. MA38 is available in the Harwell Subroutine Library. This version of UMFPACK includes a modified form of COLAMD Version 2.0, originally released on Jan. 31, 2000, also available at http://www.cise.ufl.edu/research/sparse. COLAMD V2.0 is also incorporated as a built-in function in MATLAB version 6.1, by The MathWorks, Inc. http://www.mathworks.com . COLAMD V1.0 appears as a column-preordering in SuperLU (SuperLU is available at http://www.netlib.org ). UMFPACK v4.0 is a built-in routine in MATLAB 6.5. UMFPACK v4.3 is a built-in routine in MATLAB 7.1.

Qt Version 4.6.3 - Qt Notice: The Qt code was modified. Used by permission. Qt copyright: Qt Version 4.6.3, Copyright (c) 2010 by Nokia Corporation. All Rights Reserved. Qt License: Your use or distribution of Qt or any modified version of Qt implies that you agree to this License. This library is free software; you can redistribute it and/or modify it under the

terms of the GNU Lesser General Public License as published by the Free Software Foundation; either version 2.1 of the License, or (at your option) any later version. This library is distributed in the hope that it will be useful,

but WITHOUT ANY WARRANTY; without even the implied warranty of MERCHANTABILITY or FITNESS FOR A PARTICULAR PURPOSE. See the GNU Lesser General Public License for more details. You should have received a copy of the GNU Lesser General Public License along with this library; if not, write to the Free Software Foundation, Inc., 51 Franklin St, Fifth Floor, Boston, MA 02110-1301 USA Permission is hereby granted to use or copy this program under the terms of the GNU LGPL, provided that the Copyright, this License, and the Availability of the original version is retained on all copies.User

documentation of any code that uses this code or any modified version of this code must cite the Copyright, this License, the Availability note, and "Used by permission."

Permission to modify the code and to distribute modified code is granted, provided the

Permission to modify the code and to distribute modified code is granted, provided the Copyright, this License, and the Availability note are retained, and a notice that the code was modified is included. Qt Availability: <a href="http://www.qtsoftware.com/downloads">http://www.qtsoftware.com/downloads</a> Patches Applied to Qt can be found in the installation at:

\$HPEESOF\_DIR/prod/licenses/thirdparty/qt/patches. You may also contact Brian Buchanan at Agilent Inc. at brian\_buchanan@agilent.com for more information.

The HiSIM\_HV source code, and all copyrights, trade secrets or other intellectual property rights in and to the source code, is owned by Hiroshima University and/or STARC.

**Errata** The ADS product may contain references to "HP" or "HPEESOF" such as in file names and directory names. The business entity formerly known as "HP EEsof" is now part of Agilent Technologies and is known as "Agilent EEsof". To avoid broken functionality and to maintain backward compatibility for our customers, we did not change all the names and labels that contain "HP" or "HPEESOF" references.

**Warranty** The material contained in this document is provided "as is", and is subject to being changed, without notice, in future editions. Further, to the maximum extent permitted by applicable law, Agilent disclaims all warranties, either express or implied, with regard to this documentation and any information contained herein, including but not limited to the implied warranties of merchantability and fitness for a particular purpose. Agilent shall not be liable for errors or for incidental or consequential damages in connection with the furnishing, use, or performance of this document or of any information contained herein. Should Agilent and the user have a separate written agreement with warranty terms covering the material in this document that conflict with these terms, the warranty terms in the separate agreement shall control.

**Technology Licenses** The hardware and/or software described in this document are furnished under a license and may be used or copied only in accordance with the terms of such license. Portions of this product include the SystemC software licensed under Open Source terms, which are available for download at <a href="http://systemc.org/">http://systemc.org/</a>. This software is redistributed by Agilent. The Contributors of the SystemC software provide this software "as is" and offer no warranty of any kind, express or implied, including without limitation warranties or conditions or title and non-infringement, and implied warranties or conditions merchantability and fitness for a particular purpose. Contributors shall not be liable for any damages of any kind including without limitation direct, indirect, special, incidental and consequential damages, such as lost profits. Any provisions that differ from this disclaimer are offered by Agilent only.

**Restricted Rights Legend** U.S. Government Restricted Rights. Software and technical data rights granted to the federal government include only those rights customarily provided to end user customers. Agilent provides this customary commercial license in Software and technical data pursuant to FAR 12.211 (Technical Data) and 12.212 (Computer Software) and, for the Department of Defense, DFARS 252.227-7015 (Technical Data - Commercial Items) and DFARS 227.7202-3 (Rights in Commercial Computer Software or Computer Software Documentation).

## Advanced Design System 2011.01 - IBIS Models

| About IBIS Models                                  | 7  |
|----------------------------------------------------|----|
| Use Model                                          | 7  |
| Support for IBIS Models in ADS                     | 7  |
| Implementation Limitations                         | 8  |
| List of Models                                     |    |
|                                                    | 9  |
| Sweeping IBIS Parameters                           |    |
| IBIS Model Reference                               |    |
| Overview                                           |    |
| Definitions                                        |    |
| Model Parameters                                   |    |
| Pin Definitions (used in the component symbols)    | 26 |
| Components                                         |    |
| IBIS_3S_ECL (3-State_ECL)                          |    |
| IBIS_3S (3-State)                                  |    |
| IBIS_D3S_ECL (Differential 3-State_ECL)            |    |
| IBIS_D3S (Differential 3-State)                    |    |
| IBIS_DI_ECL (Differential Input_ECL)               | 33 |
| IBIS_DI (Differential Input)                       | 34 |
| IBIS_DIO_ECL (Differential Input/Output_ECL)       | 35 |
| IBIS_DIO_OPENSINK (Differential I/O Open Sink)     | 37 |
| IBIS_DIO_OPENSOURCE (Differential I/O Open Source) | 38 |
| IBIS_DIO (Differential Input/Output)               | 39 |
| IBIS_DO_ECL (Differential Output_ECL)              | 40 |
| IBIS_DO (Differential Output)                      | 41 |
| IBIS_DOPENSINK (Differential Open Sink)            | 43 |
| IBIS_DOPENSOURCE (Differential Open Source)        | 44 |
| IBIS_DT (Differential Terminator)                  | 45 |
| IBIS_I_ECL (Input_ECL)                             | 46 |
| IBIS_I (Input)                                     | 47 |
| IBIS_IO_ECL (Input/Output_ECL)                     | 48 |
| IBIS_IO_OPENSINK (I/O Open Sink)                   | 49 |
| IBIS_IO_OPENSOURCE (I/O Open Source)               | 50 |
| IBIS_IO (Input/Output)                             | 51 |
| IBIS_O_ECL (Output_ECL)                            | 52 |
| IBIS_O (Output)                                    | 53 |
| IBIS_OPENSINK (Open Sink)                          | 54 |
| IBIS_OPENSOURCE (Open Source)                      | 55 |
| IBIS_T (Terminator)                                | 56 |
| IRIS (Ganaric Madal)                               | 57 |

# **About IBIS Models**

IBIS (Input/Output Buffer Information Specification) is a behavioral modeling specification for characterizing the inputs and outputs of integrated circuits. The non-linear elements in the models are based on I-V tables, so they simulate faster than netlists that include detailed transistor models such as BSIM or VBIC. The IBIS approach allows semiconductor vendors to hide their circuit and protect intellectual property (IP), because, like a datasheet, only behavioral information is revealed.

## **1** Notes

- IP hiding can also be achieved by asking the vendor to encrypt the netlist using the ADS IP Encoder (formerly a separate product E8894A but now combined into W2200 ADS Core). If a netlist with the ADS encryption key is not available, but a netlist with the Synopsys HSPICE encryption key is, then the model can be incorporated into ADS using cosimulation with HSPICE (formerly E8828A but now combined into W2302 ADS Transient Convolution Element). These approaches are more accurate than using I-V tables, at the cost of increased simulation run time.
- The IBIS specification has been formally ratified as ANSI/EIA-656-A (see <a href="http://www.eigroup.org/ibis/">http://www.eigroup.org/ibis/</a>).

## **Use Model**

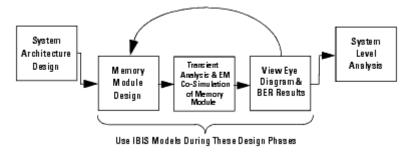

The primary use for IBIS models is designing chip-to-chip serial links such as those on memory modules and boards. You can also use these models to design equalized backplane and cable assemblies. The models are designed for use in creating driver and receiver circuits at speeds below ~5 gigabits/sec. Above ~5 gigabits/sec (encrypted or unencrypted) netlists with accurate transistor models are recommended (see note above).

# **Support for IBIS Models in ADS**

ADS IBIS Models provides easy and reliable access to IBIS technology that is largely compliant with the current standard (see limitations below) and accurate in its simulation results.

This feature provides the following:

 an interface between ADS and the standard IBIS parser (currently supporting version 4.2)

- ADS components for each high-level IBIS model type
- a generic IBIS component
- · a schematic palette of these built-in IBIS components
- an IBIS model in the ADS simulator

The table of supported keywords by ADS release is available at <a href="http://www.home.agilent.com/upload/cmc\_upload/All/ibis\_supported\_features\_10-20-2009.pdf">http://www.home.agilent.com/upload/cmc\_upload/All/ibis\_supported\_features\_10-20-2009.pdf</a> .

# **Implementation Limitations**

Presently, IBIS Models are not compliant with the following specification parameters:

- [Pin Mapping]
- Series models: [Series Pin Mapping], [Series Switch Groups], [On], [Off], [R/L/R1/C/Lc/Rc Series], [Series Current], [Series MOSFET]
- [Model Spec] (the sub-parameters Vinl and Vinh are handled)
- [Receiver Thresholds]
- internal power supply: [Pullup/Pulldown/POWER Clamp/GND Clamp/External Reference or Voltage Reference]
- Board description files (\*.ebd)
- Package files (\*.pkg): [Package Model], [Alternate Package Models], [Define Package Model]
- External models and circuits: [External Model], [External Circuit], [Node Declarations], [Circuit Call]
- [Test Data]
- [External Reference]

Presently, Interconnect Modeling (ICM) is not supported. Neither keyword form nor file form packages are supported.

## **List of Models**

- IBIS (Generic Model) (ibis)
- IBIS\_3S (3-State) (ibis)
- IBIS D3S (Differential 3-State) (ibis)
- IBIS\_DI (Differential Input) (ibis)
- IBIS\_DIO (Differential Input-Output) (ibis)
- IBIS\_DIO\_OPENSINK (Differential IO Open Sink) (ibis)
- IBIS\_DIO\_OPENSOURCE (Differential IO Open Source) (ibis)
- IBIS\_DO (Differential Output) (ibis)
- IBIS\_DOPENSINK (Differential Open Sink) (ibis)
- IBIS\_DOPENSOURCE (Differential Open Source) (ibis)
- IBIS\_DT (Differential Terminator) (ibis)
- IBIS\_I (Input) (ibis)

- IBIS\_IO (Input-Output) (ibis)
- IBIS\_IO\_OPENSINK (IO Open Sink) (ibis)
- IBIS\_IO\_OPENSOURCE (IO Open Source) (ibis)
- IBIS O (Output) (ibis)
- IBIS\_OPENSINK (Open Sink) (ibis)
- IBIS\_OPENSOURCE (Open Source) (ibis)
- IBIS T (Terminator) (ibis)
- IBIS\_3S\_ECL (3-State\_ECL) (ibis)
- IBIS\_D3S\_ECL (Differential 3-State\_ECL) (ibis)
- IBIS\_DI\_ECL (Differential Input\_ECL) (ibis)
- IBIS\_DIO\_ECL (Differential Input-Output\_ECL) (ibis)
- IBIS DO ECL (Differential Output ECL) (ibis)
- IBIS\_I\_ECL (Input\_ECL) (ibis)
- IBIS\_IO\_ECL (Input-Output\_ECL) (ibis)
- IBIS\_O\_ECL (Output\_ECL) (ibis)

## IBIS Models Main Dialog

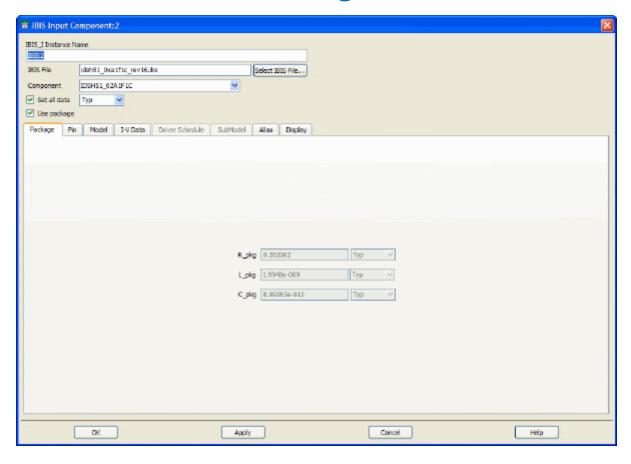

This feature provides IBIS file choice and high-level parameter configuration through its main dialog box and detailed parameter configuration through six tabs.

### **IBIS File**

Click **Select IBIS File** to browse to the .ibs file containing your model. This field is initially

blank and not directly editable. With the exception of the Display tab, all other tabs and fields are inactive and blank until content is available.

### Component

The component name to use from the IBIS file. Default component is the first choice.

### Set all data

Select this checkbox to set all the model's fields as typical (*Typ*), minimum (*Min*), maximum (*Max*), or one of two predefined combinations: fast (*Fast*) or slow (*Slow*). You can also enter a user-defined label by selecting the blank line in the drop-down (see details in <a href="Sweeping IBIS Parameters">Sweeping IBIS Parameters</a>). Selecting this checkbox disables other *Typ/Min/Max* fields and allows *Typ/Min/Max/Fast/Slow/<user\_label>* values. Selecting Fast and Slow sets some fields to Min and others to Max in the model. This parameter is selected (On) by default.

To configure a particular set of parameters:

- 1. Click on the associated tab.
- 2. Configure the parameters.
- 3. Click Apply, then OK.

## **Selecting the "Fast" corner**

With the **Set all data** checkbox (On), choose *Fast*. This will automatically select a predefined combination of the values from the IBIS file. The rules for the *Fast* setting are as follows:

- (a) the *max* values are selected for all the I-V data (Pullup, Pulldown, Power Clamp a Ground Clamp) and for the waveform data (Ramp, Rising Waveform and Falling Waveform), and
- (b) the min values are selected for all R, L, C, delay and transit time data.

## Selecting the "Slow" corner

With the **Set all data** checkbox (On), choose *Slow*. This will automatically select a predefined combination of the values from the IBIS file. The rules for the *Slow* setting are as follows:

- (a) the *min* values are selected for all the I-V data (Pullup, Pulldown, Power Clamp a Ground Clamp) and for the waveform data (Ramp, Rising Waveform and Falling Waveform), and
- (b) the max values are selected for all R, L, C, delay and transit time data.

# **Package Tab**

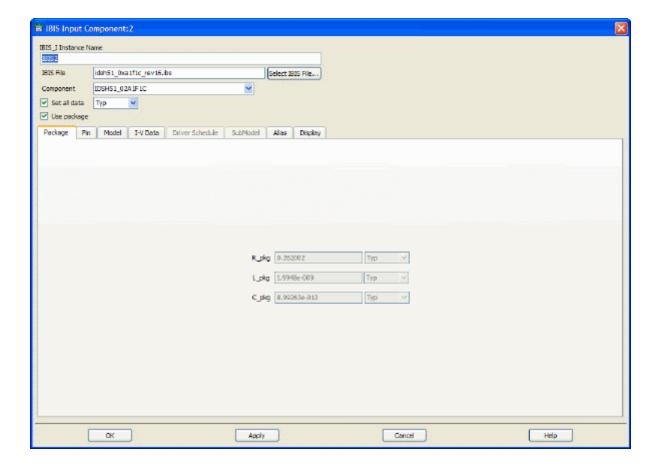

## R/L/C\_pkg

Data type to be extracted from the IBIS file for R/L/C\_pkg under the [Package] keyword if Set all data is Off.

## **Pin Tab**

Advanced Design System 2011.01 - IBIS Models

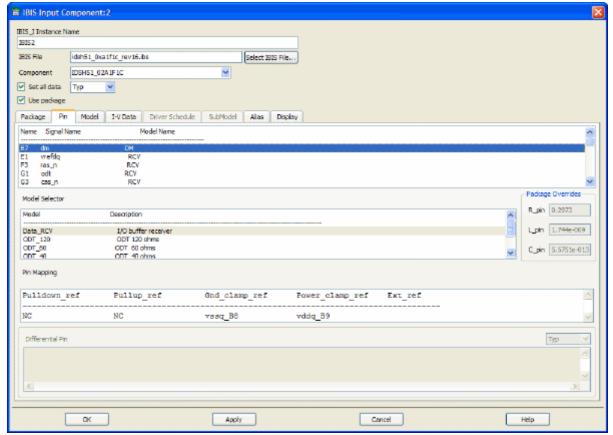

### **Name**

Pin number of an IC, or the non-inverting pin number for a differential buffer. Default value is the first choice.

### **Model Selector**

Current model selected. Disabled and empty if irrelevant for selected pin. Default is first choice.

### **Package Overrides**

Values are informational. If not present in the IBIS file, values are blank. If *Use package* is deselected (Off), these fields are blank and disabled. If present and *Use package* is selected, these values will override those shown on the Package tab.

## **Pin Mapping**

Lists pin references in the IBIS file. Disabled and empty if not included in IBIS file.

### **Differential Pin**

Lists values for the differential pin, if present in the IBIS file. Disabled and empty if not included in IBIS file.

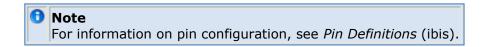

### **Model Tab**

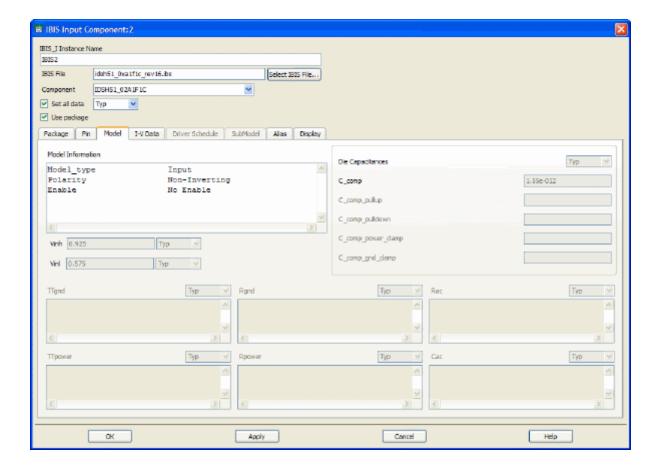

### **Model Information**

General information read from the IBIS file.

## **Die Capacitances**

These fields are enabled/disabled and populated as appropriate. Typ/Min/Max can be specified if *Set all data* is deselected (Off). Values are informational.

### TTgnd, TTpower, Rgnd, Rpower, Rac, Cac

These fields are enabled/disabled and populated as appropriate. Typ/Min/Max can be specified if *Set all data* is deselected (Off). Values are informational.

### **I-V Data Tab**

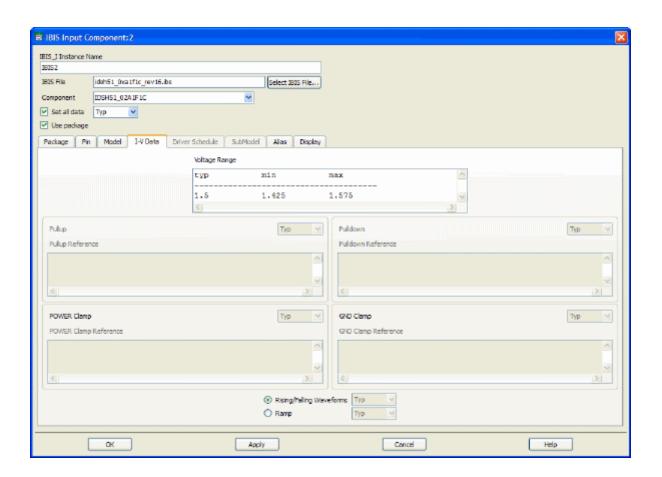

## **Voltage Range**

Values are informational. Always disabled and empty if not included in IBIS file.

## Pullup, Pulldown, POWER Clamp, GND Clamp

Typ/Min/Max can be specified if Set all data is deselected (Off).

## Pullup Ref, Pulldown Ref, POWER Clamp Ref, GND Clamp Ref

Values are informational.

### Rising/Falling Waveform, Ramp

Typ/Min/Max can be specified if *Set all data* is deselected (Off). This parameter determines which values will be used during simulation. Rising/Falling waveform data is more accurate than Ramp data.

### **Driver Schedule Tab**

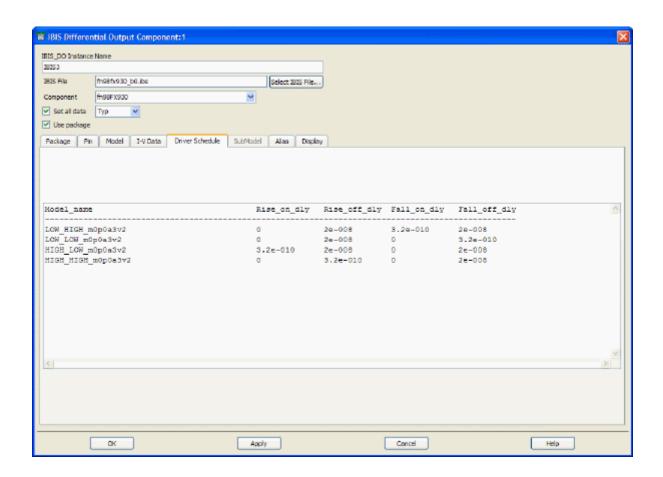

### **Driver Schedule**

Entire tab is disabled if irrelevant for the selected component/pin/model. Table content is informational.

## **SubModel Tab**

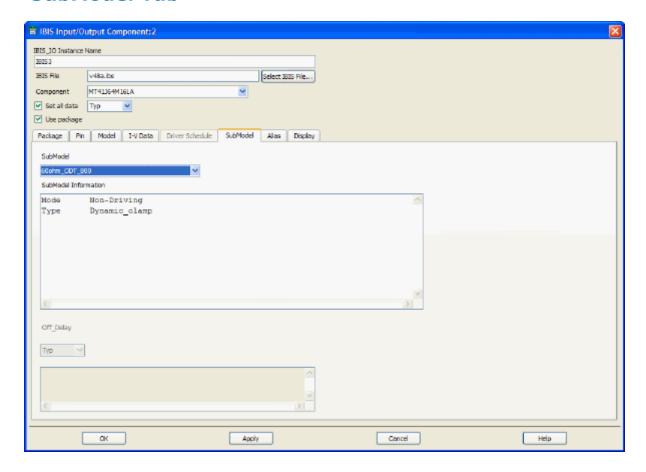

Entire tab is disabled if irrelevant for the selected component/pin/model.

### **SubModel**

This field allows the selection of any of the submodels specified by [Add Submodel] keywords in the current model.

### **Submodel Information**

Values are informational.

### Off\_Delay

Typ/Min/Max/<user\_label> can be specified if Set all data is deselected (Off). The selection applies to all submodels, if relevant.

### **Alias Tab**

Advanced Design System 2011.01 - IBIS Models

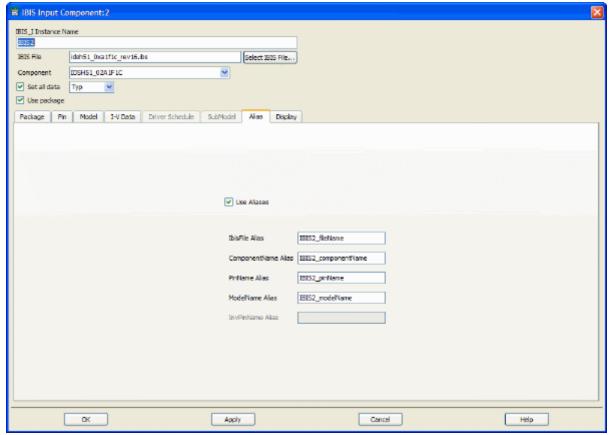

Use the Alias tab to set up advanced sweeps of the IBIS files and models. Such sweeps work only with the *BatchSimController* available in the *Simulation-Batch* palette. It is required that all the aliases are set simultaneously in this tab (except for the *InvPinName Alias* in the case of non-differential buffers), and defined as external variables properly linked to the controller. The batch simulation must be set to run individual simulations in separate processes. For details about using batch simulation to sweep IBIS files, see *Sweeping IBIS Files* (cktsimbatch).

### **Use Aliases**

This checkbox activates/deactivates the fields in the tab. If the buffer is single-ended, all fields become activated except *InvPinName Alias*. Otherwise, all the fields become active. If this box is selected (On), all the available fields must be filled in using user-defined variables.

### **IbisFile Alias**

Provide the variable name for specifying values for the IbisFile parameter. This is a required parameter that must be synchronously swept with the *ModelName* parameter.

## **ComponentName Alias**

Provide the variable name for specifying values for the *ComponentName* parameter. While the *ComponentName* parameter is not required, it is needed to determine the R\_pkg, L\_pkg and C\_pkg values. To encourage a proper setup this alias must be specified if *Use Aliases* is selected (On).

### **PinName Alias**

Provide the variable name for specifying values for the *PinName* parameter. While the *PinName* parameter is not required, it is needed to determine the R\_pin, L\_pin and C\_pin values. To encourage a proper setup this alias must be specified if *Use Aliases* is selected (On).

### **ModelName Alias**

Provide the variable name for specifying values for the *ModelName* parameter. *ModelName* is a required parameter and its values (strings) must be synchronously swept with the *IbisFile* parameter.

### **InvPinName Alias**

Provide the variable name for specifying values for the *InvPinName* parameter. This is a required parameter if the buffer is differential. Otherwise, this field is disabled.

## **Display Tab**

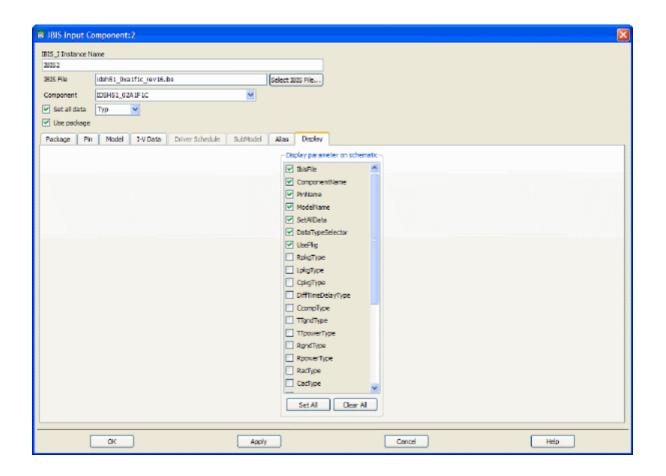

### **Display parameter on schematic**

To display parameter values on the schematic, select the associated checkbox.

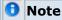

The following parameters are not editable from the schematic page: File, Component, Pin, Inverting Pin, and ModelName.

## **Sweeping IBIS Parameters**

In addition to advanced sweeping of IBIS files and models using the <u>Alias Tab</u>, most of the IBIS parameters, such as the corner *Type* parameters, can be swept as any other parameter in ADS. The only parameters that cannot be swept in that fashion are *SetAllData* and *UsePkq*.

Specifying the variables to be passed as the values to the various *Type* parameters of the IBIS component can be done either by on-screen editing or directly in the dialog box. For the latter you must select the last (blank) field in the drop-down list, then type in the variable name, as shown in the following figure. The variable can assume the values of only 1, 2, or 3 for all the fields except *Set all data* (for which the allowed values are 1, 2, 3, 4, or 5. For details, see the table of *Model Parameters* (ibis)).

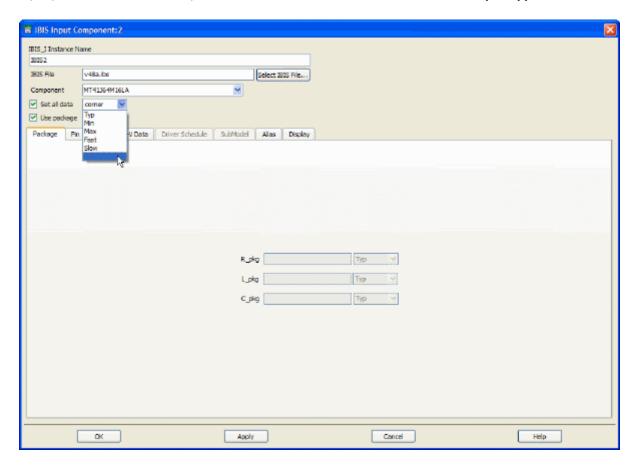

The advanced sweep of IBIS files and models may involve topology changes and thus must be performed by using the Batch Simulation controller described in *Using Batch Simulation* (cktsimbatch).

# **IBIS Model Reference**

## **Overview**

IBIS Models provides built-in components representing each high-level type of IBIS model.

Most IBIS models have a specific pin configuration for wiring within a circuit schematic. Each model has a component dialog box that displays only those pin/model/[Diff Pin] combinations that match the component's model type.

In addition, this feature provides a generic IBIS component that furnishes a mechanism for selecting any type of supported IBIS model. The generic component has no pins and will not run in the simulator. The generic IBIS model uses the same dialog box as the other IBIS components, but it displays all supported pin/model combinations available in the IBIS file. Once you specify enough information to determine the type of IBIS model and apply the settings, the generic component transforms into the appropriate IBIS component.

## **Definitions**

|                       | Advanced Design System 2011.01 - IDIS Models                                                                                                    |
|-----------------------|----------------------------------------------------------------------------------------------------|
| buffer<br>state       | refers to the die (pad) voltage, either low or high. High-Z refers to the high impedance state.                                                                                                    |
| digital<br>output     | refers to the voltage at the node DigO (or Digital Output) which can be either 0 or 1 depending on the buffer state and polarity.                                                                                                    |
| disable<br>event      | refers to the voltage at the node E (or Enable) and represents a change of the buffer state from enabled to disabled. Enable/disable events take place when the voltage at node E crosses the same trigger thresholds as specified by the TriggerLevel parameter value M. If the parameter Enable is set to Active-High, the enable event occurs when the buffer state is disabled and the voltage at node E becomes greater than the value of M. If the parameter Enable is set to Active-High, the disable event happens when the buffer is enabled and the voltage at node E becomes smaller than the value of (1-M). The opposite applies when the parameter Enable is set to Active-Low. If the enable state is undefined (for example, at the beginning of the simulation) the initial enable state is determined as disabled or enabled depending on whether VE $\leq$ 0.5 or VE $>$ 0.5, respectively. |
| enable<br>event       | refers to the voltage at the node E and describes a change of the buffer state from disabled to enabled.                                                                                                    |
| enable<br>state       | refers to the voltage at the node E. The buffer can be enabled or disabled depending whether the IBIS model parameter Enable is set to Active-High or Active-Low, to interpret the actual voltage for each state.                                                                                                    |
| falling<br>transition | refers to the die voltage going from high to low.                                                                                                    |
| rising<br>transition  | refers to the die voltage going from low to high.                                                                                                    |
| trigger<br>event      | refers to the voltage at the node T (Trigger or Digital Input) and represents a change of trigger state. The trigger events happen when the voltage at node T crosses the trigger threshold specified by the value of TriggerLevel parameter M. There are two types of trigger events: (1) when the trigger state is low and the voltage at node T becomes greater than the value of M ( $0.5 \le M < 1$ ), and (2) when the trigger state is high and the voltage at node T becomes smaller than the value of (1-M). The following descriptions typically refer to non-inverting buffers. It applies to the inverting buffers by interchanging the trigger states.                                                                                                    |

# **Enabling or Disabling a Buffer**

One of the ways to enable or disable the buffer is by connecting a voltage source of  $1\ V$  or grounding the E pin as shown in figure 1 and figure 2 respectively.

Figure 1

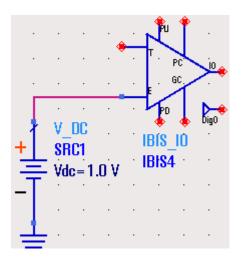

Figure2

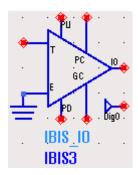

The buffer is enabled (acts as an Output buffer, if the Enable subparameter in the IBIS file is Active-High for figure 1, or is Active-Low for figure 2). Otherwise, the buffer is disabled (acts as an Input buffer for "IO", or a high-Z buffer for "3S").

# **Model Parameters**

Depending on the model type, IBIS models will have some or all of the following parameters:

| Name          | Description                                                                           | Values | Default | Notes                                                                                                    |
|---------------|---------------------------------------------------------------------------------------|--------|---------|----------------------------------------------------------------------------------------------------|
| IbisFile      | IBIS file name                                                                        |        |         | User selectable<br>Required                                                                                                    |
| ComponentName | IC identifier                                                                         |        |         | User selectable<br>Not required                                                                                                    |
| PinName       | Pin number of an IC, or the non-<br>inverting pin number for a<br>differential buffer |        |         | User selectable Not required In case when the selected pin is one of the pins in the keyword [Diff Pin] this is set to the first (non-inverting) pin. |
| InvPinName    | Inverting pin number for a differential buffer                                        |        |         | Required for all differential buffers. Automatically set if the selected [Pin] is one of the pins in [Diff Pin].                                      |

|                  | Advanced Design System 2                                                                                                    | 011.01 12181.1                                      | 104015 |                                                                                                    |
|------------------|----------------------------------------------------------------------------------------------------|-----------------------------------------------------|--------|----------------------------------------------------------------------------------------------------|
| ModelName        | IBIS file model name                                                                                                    |                                                     |        | Required Follows ComponentName and PinName selections. Redundant if both are specified and [Model Selector] is not used.                                                                                                    |
| SetAllData       | Flag to use Data type set by the<br>DataTypeSelector for all data and<br>ignore individual parameter settings                                                                                           | yes, no                                             | yes    | User selectable<br>Not required                                                                                                    |
| DataTypeSelector | A global setting of data type to be extracted from the IBIS file. For information on fast and slow setting, refer to Selecting the Fast corner (ibis) and Selecting the Slow corner (ibis) respectively | 1 - typ<br>2 - min<br>3- max<br>4 - fast<br>5 -slow | 1      | User selectable                                                                                                    |
| UsePkg           | Flag to ignore the package description in the IBIS file (as set by R/L/C_pkg or R/L/C_pin) and exclude the package components from the equivalent circuit.                                              | yes, no                                             | yes    | User selectable<br>Not required                                                                                                    |
| RpkgType         | Data type to be extracted from the IBIS file for R_pkg under the [Package] keyword.                                                                                                    | 1 - typ<br>2 - min<br>3 - max                       | 1      | User selectable Not required Ignored if SetAllData=yes or if UsePkg=no Ignored if R_pin is specified in the IBIS file under the [Pin] keyword for the selected PinName (the value of R_pin overrides the value of R_pkg) To avoid simulation errors, all values listed in the IBIS file for typ, min, and max must be real numbers. |
| LpkgType         | Data type to be extracted from the IBIS file for L_pkg under the [Package] keyword.                                                                                                    | 1 - typ<br>2 - min<br>3 - max                       | 1      | User selectable Not required Ignored if SetAllData=yes or if UsePkg=no Ignored if L_pin is specified in the IBIS file under the [Pin] keyword for the selected PinName (the value of L_pin overrides the value of L_pkg) To avoid simulation errors, all values listed in the IBIS file for typ, min, and max must be real numbers. |
| СркдТуре         | Data type to be extracted from the IBIS file for C_pkg under the [Package] keyword.                                                                                                    | 1 - typ<br>2 - min<br>3 - max                       | 1      | User selectable Not required Ignored if SetAllData=yes or if UsePkg=no Ignored if C_pin is specified in the IBIS file under the [Pin] keyword for the selected PinName (the value of C_pin overrides the value of C_pkg)                                                                                                    |

|                   |                                                                                                    |                                                             |    | To avoid simulation errors, a values listed in the IBIS file for typ, min, and max must be real numbers. |
|-------------------|----------------------------------------------------------------------------------------------------|-------------------------------------------------------------|----|----------------------------------------------------------------------------------------------------|
| DiffTimeDelayType | Data type to be extracted from the IBIS file as the time delay between the inverting and non-inverting pins for differential buffers, specifically the launch delays of the non-inverting pins relative to the inverting pins. | 1 -<br>tdelay_typ<br>2 -<br>tdelay_min<br>3 -<br>tdelay_max | 1  | User selectable<br>Not required<br>Ignored if SetAllData=yes                                             |
| CcompType         | Data type to be extracted from the IBIS file for the die capacitance C_comp, or C_comp_* if they are specified and used.                                                                                                    | 1 - typ<br>2 - min<br>3 - max                               | 1  | User selectable<br>Not required<br>Ignored if SetAllData=yes                                             |
| TTgndType         | Data type to be extracted from the IBIS file for the transit time for the ground clamp diffusion capacitance.                                                                                                    | 1 - typ<br>2 - min<br>3 - max                               | 1  | User selectable<br>Not required<br>Ignored if SetAllData=yes                                             |
| TTpowerType       | Data type to be extracted from the IBIS file for the transit time for the power clamp diffusion capacitance.                                                                                                    | 1 - typ<br>2 - min<br>3 - max                               | 1  | User selectable<br>Not required<br>Ignored if SetAllData=yes                                             |
| RgndType          | Data type to be extracted from the IBIS file for the parasitic resistance Rgnd in a terminator buffer.                                                                                                    | 1 - typ<br>2 - min<br>3 - max                               | 1  | User selectable<br>Not required<br>Ignored if SetAllData=yes                                             |
| RpowerType        | Data type to be extracted from the IBIS file for the parasitic resistance Rpower in a terminator buffer.                                                                                                    | 1 - typ                                                     | 1  | User selectable<br>Not required<br>Ignored if SetAllData=yes                                             |
| RacType           | Data type to be extracted from the IBIS file for the AC terminator resistance Rac.                                                                                                    | 1 - typ<br>2 - min<br>3 - max                               | 1  | User selectable<br>Not required<br>Ignored if SetAllData=yes                                             |
| СасТуре           | Data type to be extracted from the IBIS file for the AC terminator capacitance Cac.                                                                                                    | 1 - typ<br>2 - min<br>3 - max                               | 1  | User selectable<br>Not required<br>Ignored if SetAllData=yes                                             |
| PuDataType        | Data type to be extracted from the IBIS file as I-V data for the pullup device.                                                                                                    | 1 - typ<br>2 - min<br>3 - max                               | 1  | User selectable<br>Not required<br>Ignored if SetAllData=yes                                             |
| PdDataType        | Data type to be extracted from the IBIS file as I-V data for the pulldown device.                                                                                                    | 1 - typ<br>2 - min<br>3 - max                               | 1  | User selectable<br>Not required<br>Ignored if SetAllData=yes                                             |
| PcDataType        | Data type to be extracted from the IBIS file as I-V data for the power clamp.                                                                                                    | 1 - typ<br>2 - min<br>3 - max                               | 1  | User selectable<br>Not required<br>Ignored if SetAllData=yes                                             |
| GcDataType        | Data type to be extracted from the IBIS file as I-V data for the ground clamp.                                                                                                    | 1 - typ<br>2 - min<br>3 - max                               | 1  | User selectable<br>Not required<br>Ignored if SetAllData=yes                                             |
| WaveformType      | Data type to be extracted from the IBIS file for the rising and falling waveforms.                                                                                                    | 1 - typ<br>2 - min<br>3 - max                               | 1  | User selectable<br>Not required<br>Ignored if SetAllData=yes                                             |
| RampType          | Ramp data type to be extracted from the IBIS file for the rising and falling transitions.                                                                                                    | 1 - typ<br>2 - min<br>3 - max                               | 1  | User selectable<br>Not required<br>Ignored if SetAllData=yes                                             |
| IgnoreWaveforms   | Flag to use the [Ramp] data even if the waveform tables are provided in                                                                                                    | yes, no                                                     | no | User selectable<br>Not required                                                                          |

Advanced Design System 2011.01 - IBIS Models

|               | the IBIS file.                                                                                                    |                               |        |                                                                                                    |
|---------------|----------------------------------------------------------------------------------------------------|-------------------------------|--------|----------------------------------------------------------------------------------------------------|
| Polarity      | Flag to override the IBIS file setting for the [Polarity] keyword.                                                                                                    | 0 - non-<br>inverting         | 0      | User selectable Not required Must not be netlisted if the IBIS file setting is to be used. The default of "non-inverting" is used if the model polarity is not specified in the IBIS file. |
| TriggerLevel  | The voltage level at the input node T (Digital In) of a non-inverting output buffer triggering the rising transition from a "low" state to "high" state. The one-complement is used for the opposite event. | range: [0.5,<br>1.0)          | 0.5    | Not required                                                                                                    |
| Off_DelayType | Data type to be extracted from the IBIS file for the sub-parameter turn-off delay from V_trigger_r or V_trigger_f (if specified) for all Submodels of the current model.                                    | 1 - typ<br>2 - min<br>3 - max | 1      | User selectable<br>Not required<br>Ignored if SetAllData=yes                                                                                                    |
| VinlType      | Data type to be extracted from the IBIS file for the threshold voltage Vinl as provided under the [Model Spec] keyword, or directly for the model.                                                          | 1 - typ<br>2 - min<br>3 - max | 1      | User selectable<br>Not required<br>Ignored if SetAllData=yes                                                                                                    |
| VinhType      | Data type to be extracted from the IBIS file for the threshold voltage Vinh as provided under the [Model Spec] keyword, or directly for the model.                                                          | 1 - typ<br>2 - min<br>3 - max | 1      | User selectable<br>Not required<br>Ignored if SetAllData=yes                                                                                                    |
| InterpMode    | Interpolation mode.                                                                                                    | Linear<br>Spline<br>Cubic     | Spline | User selectable<br>Not required                                                                                                    |

# Pin Definitions (used in the component symbols)

| Pin<br>Name | Description                                                                                                    |
|-------------|----------------------------------------------------------------------------------------------------|
| Т           | Trigger – voltage between this pin and the ground controls the buffer state.                                                                                                    |
| Е           | Enable – voltage between this pin and the ground controls whether the buffer is enabled or disabled.                                                                                                    |
| IO          | The input pin of a single-ended Input, or Terminator, or disabled I/O (including open-source and open-sink) or tri-state buffer.  The output pin of a single-ended Output, or enabled I/O or tri-state buffer (including open-source and open-sink buffers).                          |
| IO_NI       | The non-inverting input pin of a differential Input, Terminator, or disabled I/O (including open-source and open-sink) or tri-state buffer.  The non-inverting output pin of a differential Output, or enabled I/O or tri-state buffer (including open-source and open-sink buffers). |
| IO_I        | The inverting input pin of a differential Input, Terminator, or disabled I/O (including open-source and open-sink) or tri-state buffer.  The inverting output pin of a differential Output, or enabled I/O or tri-state buffer (including open-source and open-sink buffers).         |
| DigO        | Digital output pin of an Input, or I/O buffer (including open-source and open-sink buffers).                                                                                                    |
| PU          | Power supply pin for the pullup (PU) device. Not available if the pullup device is not present. Also used for ECL buffers as the common pullup/pulldown power supply pin.                                                                                                    |
| PD          | Power supply pin for the pulldown (PD) device. Not available if the pulldown device is not present.                                                                                                    |
| PC          | Power supply pin for the power clamp (PC).                                                                                                    |
| GC          | Power supply pin for the ground clamp (GC).                                                                                                    |

## **Components**

- IBIS (Generic Model) (ibis)
- IBIS\_3S\_ECL (3-State\_ECL) (ibis)
- *IBIS\_3S (3-State)* (ibis)
- IBIS\_D3S\_ECL (Differential 3-State\_ECL) (ibis)
- IBIS\_D3S (Differential 3-State) (ibis)
- IBIS\_DI\_ECL (Differential Input\_ECL) (ibis)
- IBIS\_DI (Differential Input) (ibis)
- IBIS\_DIO\_ECL (Differential Input-Output\_ECL) (ibis)
- IBIS\_DIO (Differential Input-Output) (ibis)
- IBIS\_DIO\_OPENSINK (Differential IO Open Sink) (ibis)
- IBIS\_DIO\_OPENSOURCE (Differential IO Open Source) (ibis)
- IBIS\_DO\_ECL (Differential Output\_ECL) (ibis)
- IBIS\_DO (Differential Output) (ibis)
- IBIS\_DOPENSINK (Differential Open Sink) (ibis)
- IBIS\_DOPENSOURCE (Differential Open Source) (ibis)
- IBIS\_DT (Differential Terminator) (ibis)
- IBIS\_I\_ECL (Input\_ECL) (ibis)
- IBIS\_I (Input) (ibis)
- IBIS\_IO\_ECL (Input-Output\_ECL) (ibis)
- IBIS\_IO (Input-Output) (ibis)
- IBIS\_IO\_OPENSINK (IO Open Sink) (ibis)
- IBIS\_IO\_OPENSOURCE (IO Open Source) (ibis)
- *IBIS\_O\_ECL (Output\_ECL)* (ibis)
- IBIS\_O (Output) (ibis)

- IBIS\_OPENSINK (Open Sink) (ibis)
- IBIS\_OPENSOURCE (Open Source) (ibis)
- IBIS\_T (Terminator) (ibis)

# IBIS\_3S\_ECL (3-State\_ECL)

### **Symbol**

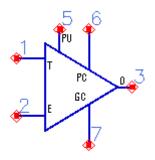

#### **Parameters**

See Model Parameters (ibis).

### **Equivalent Circuit**

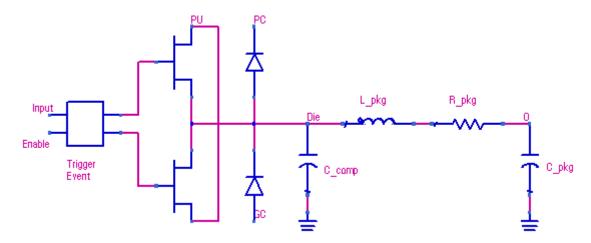

### **Notes/Equations**

- 1. This buffer behaves like <code>IBIS\_O\_ECL</code> (<code>Output\_ECL</code>) (ibis) if the buffer is enabled.
- 2. If the buffer is disabled the buffer state becomes high-Z.

- 3. The transitions between the enabled and disabled states follow the enable/disable events.
- 4. Enable = ActiveHigh

Time = 0

Disable State if VE < 0.5

Enable State if VE ≥ 0.5

Time > 0

Disabling trigger if VE < 1 - TriggerLevel

Enabling trigger if VE ≥ TriggerLevel

5. Enable = ActiveLow

Time = 0

Enable State if  $VE \le 0.5$ 

Disable State if VE > 0.5

Time > 0

Enabling trigger if  $VE \le 1$  - TriggerLevel

Disabling trigger if VE > TriggerLevel

# IBIS\_3S (3-State)

### **Symbol**

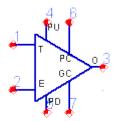

#### **Parameters**

See Model Parameters (ibis).

### **Equivalent Circuit**

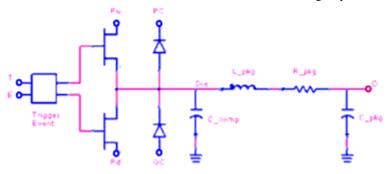

### **Notes/Equations**

- 1. This buffer behaves like IBIS O (Output) (ibis) if the buffer is enabled.
- 1. If the buffer is disabled the buffer state becomes high-Z.
- 2. The transitions between the enabled and disabled states follow the enable/disable events.
- 3. Enable = ActiveHigh

Time = 0

Disable State if VE < 0.5

Enable State if  $VE \ge 0.5$ 

Time > 0

Disabling trigger if VE < 1 - TriggerLevel

Enabling trigger if VE ≥ TriggerLevel

4. Enable = ActiveLow

Time = 0

Enable State if VE ≤ 0.5

Disable State if VE > 0.5

Time > 0

Enabling trigger if VE ≤ 1 - TriggerLevel

Disabling trigger if VE > TriggerLevel

# IBIS\_D3S\_ECL (Differential 3-State\_ECL)

### **Symbol**

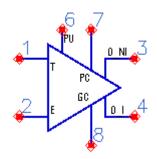

#### **Parameters**

See Model Parameters (ibis).

### **Equivalent Circuit**

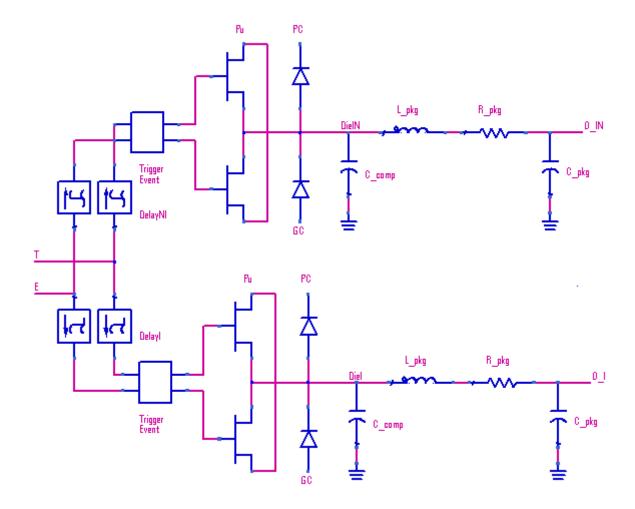

### **Notes/Equations**

- 1. This buffer consists of two *IBIS\_3S\_ECL (3-State\_ECL)* (ibis) buffers, one non-inverting and one inverting.
- 2. The trigger event can be delayed for one of the buffers.
- 3. This delay is controlled by the value of the subparameter tdelay\_typ, tdelay\_min, tdelay max (whichever is selected) under the keyword [Diff Pin] in the IBIS file.
- 4. Which buffer gets a delayed trigger event depends on the sign of tdelay:

If tdelay  $\geq 0$ 

DelayNI = tdelay DelayI = 0

If tdelay < 0

DelayNI = 0 DelayI = -tdelay

# IBIS\_D3S (Differential 3-State)

### **Symbol**

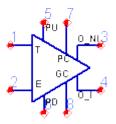

### **Parameters**

See Model Parameters (ibis).

### **Equivalent Circuit**

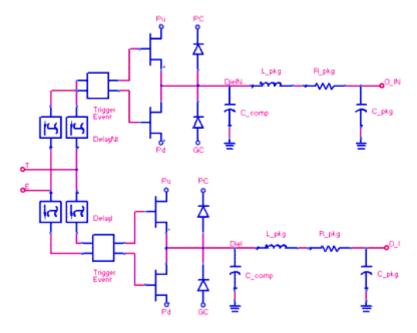

### **Notes/Equations**

- 1. This buffer consists of two *IBIS\_3S* (*3-State*) (ibis) buffers, one non-inverting and one inverting.
- 2. The trigger event can be delayed for one of the buffers.
- 3. This delay is controlled by the value of the subparameter tdelay\_typ, tdelay\_min,

tdelay\_max (whichever is selected) under the keyword [Diff Pin] in the IBIS file.

4. Which buffer gets a delayed trigger event depends on the sign of tdelay:

If tdelay  $\geq 0$ 

DelayNI = tdelay DelayI = 0

If tdelay < 0

DelayNI = 0 DelayI = -tdelay

# IBIS\_DI\_ECL (Differential Input\_ECL)

### **Symbol**

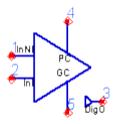

#### **Parameters**

See Model Parameters (ibis).

### **Equivalent Circuit**

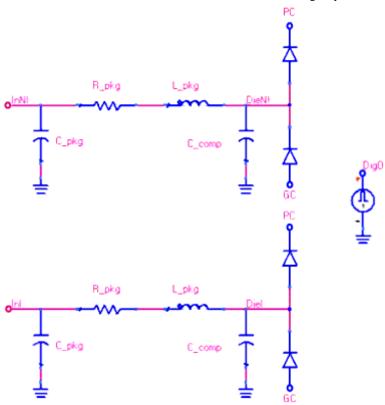

### **Notes/Equations**

- 1. This buffer consists of two IBIS\_I\_ECL (Input\_ECL) (ibis) buffers.
- 2. It can function as a driver: it supports digital output which can assume the values of 0 or 1 depending on the voltage difference between the nodes InNI and InI as compared to the IBIS model parameter vdiff specified under the [Diff Pin] keyword.
- 3. There are no separate thresholds and the absolute value of vdiff is used, as follows: digital output = 0 if  $V_{\rm InNI}$   $V_{\rm InI}$  < vdiff digital output = 1 if  $V_{\rm InNI}$   $V_{\rm InI}$  > vdiff
- 4. The only differnce between input\_ECL and input buffer is the default value of Vinh and Vinl.

# IBIS\_DI (Differential Input)

### **Symbol**

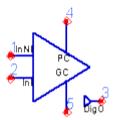

### **Parameters**

See Model Parameters (ibis).

### **Equivalent Circuit**

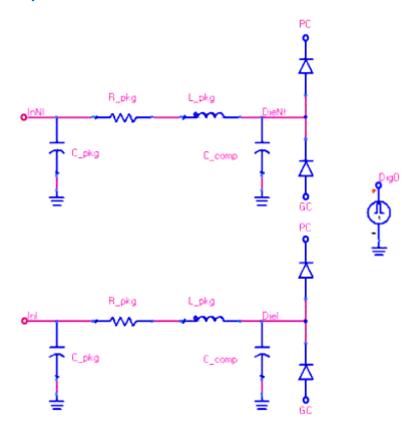

### **Notes/Equations**

- 1. This buffer consists of two IBIS\_I (Input) (ibis) buffers.
- 2. It can function as a driver: it supports digital output which can assume the values of 0 or 1 depending on the voltage difference between the nodes InNI and InI as compared to the IBIS model parameter vdiff specified under the [Diff Pin] keyword.
- 3. There are no separate thresholds and the absolute value of vdiff is used, as follows: digital output = 0 if  $V_{\text{InNI}} V_{\text{InI}} < vdiff$  digital output = 1 if V V > vdiff

# IBIS\_DIO\_ECL (Differential Input/Output\_ECL)

## **Symbol**

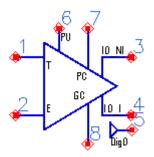

### **Parameters**

See Model Parameters (ibis).

### **Equivalent Circuit**

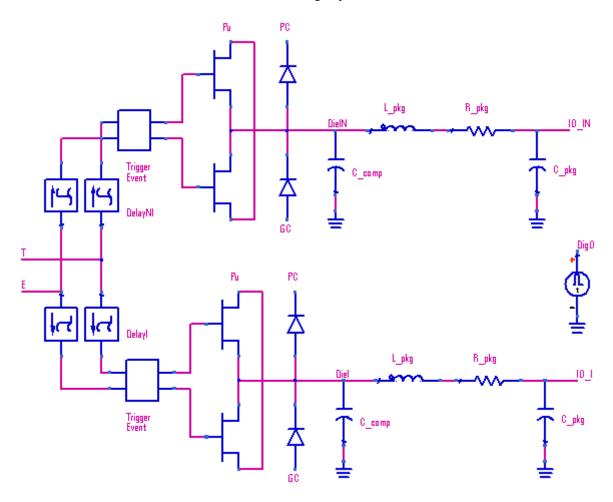

#### **Notes/Equations**

- 1. This buffer consists of two *IBIS\_IO\_ECL (Input/Output\_ECL)* (ibis) buffers, one non-inverting and one inverting.
- 2. Depending on the enable state, this model acts as a IBIS\_DO\_ECL (Differential Output ECL) (ibis) buffer or a IBIS\_DI\_ECL (Differential Input ECL) (ibis) buffer.

# IBIS\_DIO\_OPENSINK (Differential I/O Open Sink)

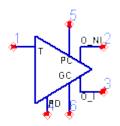

See Model Parameters (ibis).

#### **Equivalent Circuit**

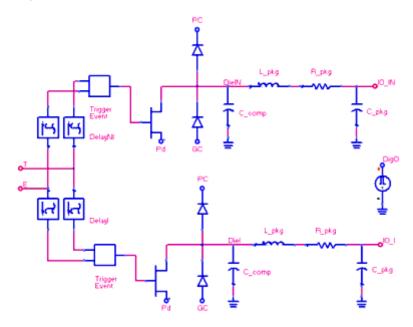

#### **Notes/Equations**

- 1. This buffer consists of two *IBIS\_IO\_OPENSINK* (*I/O Open Sink*) (ibis) buffers, one non-inverting and one inverting.
- 2. The functionality follows that of the *IBIS\_DOPENSINK* (*Differential Open Sink*) (ibis) buffer or the *IBIS\_DI* (*Differential Input*) (ibis) buffer depending on the enable state.

# IBIS\_DIO\_OPENSOURCE (Differential I/O Open Source)

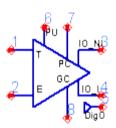

See Model Parameters (ibis).

#### **Equivalent Circuit**

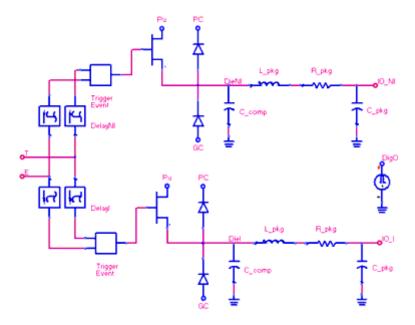

#### **Notes/Equations**

- 1. This buffer consists of two *IBIS\_IO\_OPENSOURCE (I/O Open Source)* (ibis) buffers, one non-inverting and one inverting.
- 2. The functionality follows that of the <code>IBIS\_DOPENSOURCE</code> (Differential Open Source) (ibis) buffer or the <code>IBIS\_DI</code> (Differential Input) (ibis) buffer depending on the enable state.

# IBIS\_DIO (Differential Input/Output)

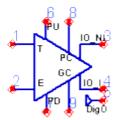

See Model Parameters (ibis).

#### **Equivalent Circuit**

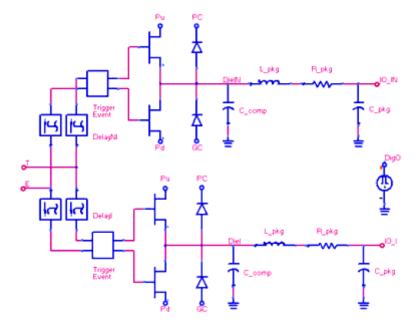

#### **Notes/Equations**

- 1. This buffer consists of two *IBIS\_IO* (*Input/Output*) (ibis) buffers, one non-inverting and one inverting.
- 2. Depending on the enable state, this model acts as a *IBIS\_DO* (*Differential Output*) (ibis) buffer or a *IBIS\_DI* (*Differential Input*) (ibis) buffer. For more information, refer to *Enabling/Disabling a Buffer* (ibis).

### IBIS\_DO\_ECL (Differential Output\_ECL)

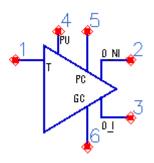

See Model Parameters (ibis).

#### **Equivalent Circuit**

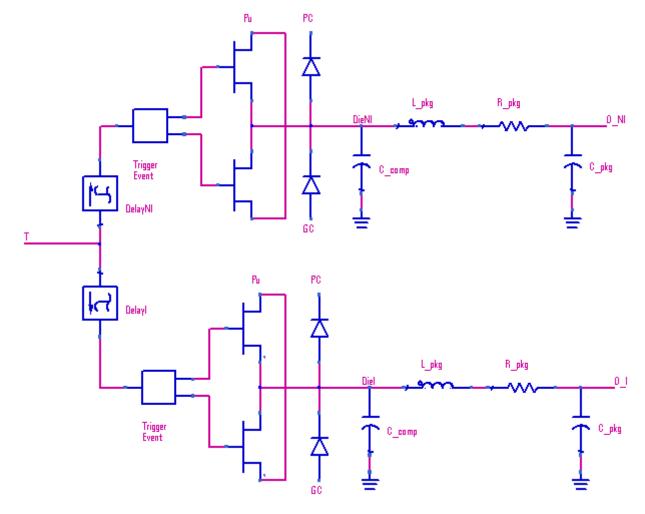

- 1. This buffer consists of two *IBIS\_O\_ECL (Output\_ECL)* (ibis) buffers, one non-inverting and one inverting.
- 2. The trigger event can be delayed for one of the buffers.
- 3. This delay is controlled by the value of the subparameter tdelay\_typ, tdelay\_min, tdelay\_max (whichever is selected) under the keyword [Diff Pin] in the IBIS file.
- 4. Which buffer gets a delayed trigger event depends on the sign of tdelay:

If tdelay  $\geq 0$ 

DelayNI = tdelay DelayI = 0

If tdelay < 0

DelayNI = 0 DelayI = -tdelay

# IBIS\_DO (Differential Output)

#### **Symbol**

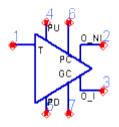

#### **Parameters**

See Model Parameters (ibis).

#### **Equivalent Circuit**

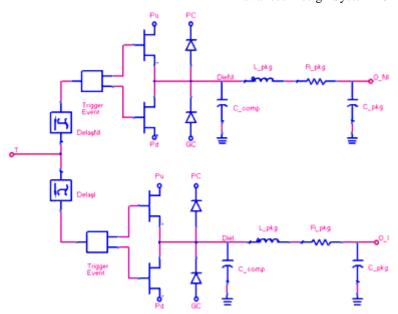

#### **Notes/Equations**

- 1. This buffer consists of two *IBIS\_O* (*Output*) (ibis) buffers, one non-inverting and one inverting.
- 2. The trigger event can be delayed for one of the buffers.
- 3. This delay is controlled by the value of the subparameter tdelay\_typ, tdelay\_min, tdelay\_max (whichever is selected) under the keyword [Diff Pin] in the IBIS file.
- 4. Which buffer gets a delayed trigger event depends on the sign of tdelay:

If tdelay  $\geq 0$ 

DelayNI = tdelay DelayI = 0

If tdelay < 0

DelayNI = 0 DelayI = -tdelay

# IBIS\_DOPENSINK (Differential Open Sink)

#### **Symbol**

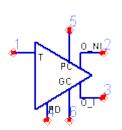

#### **Parameters**

See Model Parameters (ibis).

#### **Equivalent Circuit**

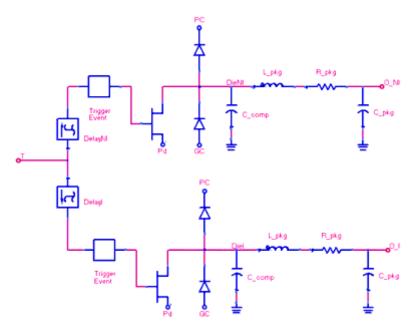

#### **Notes/Equations**

- 1. This buffer consists of two *IBIS\_OPENSINK* (Open Sink) (ibis) buffers, one non-inverting and one inverting.
- 2. The trigger event can be delayed for one of the buffers.
- 3. This delay is controlled by the value of the subparameter tdelay\_typ, tdelay\_min, tdelay\_max (whichever is selected) under the keyword [Diff Pin] in the IBIS file.
- 4. Which buffer gets a delayed trigger event depends on the sign of tdelay:

If  $tdelay \ge 0$ 

DelayNI = tdelay DelayI = 0

If tdelay < 0

DelayNI = 0 DelayI = -tdelay

### IBIS\_DOPENSOURCE (Differential Open Source)

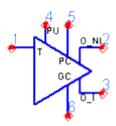

See Model Parameters (ibis).

#### **Equivalent Circuit**

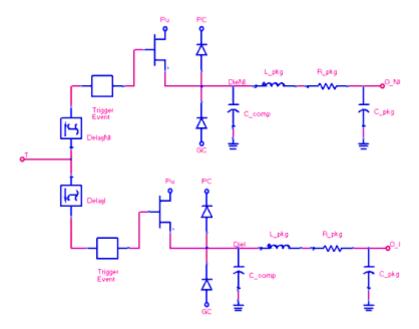

#### **Notes/Equations**

- 1. This buffer consists of two *IBIS\_OPENSOURCE (Open Source)* (ibis) buffers, one non-inverting and one inverting.
- 2. The trigger event can be delayed for one of the buffers.
- 3. This delay is controlled by the value of the subparameter tdelay\_typ, tdelay\_min, tdelay\_max (whichever is selected) under the keyword [Diff Pin] in the IBIS file.
- 4. Which buffer gets a delayed trigger event depends on the sign of tdelay:

If tdelay  $\geq 0$ 

DelayNI = tdelay DelayI = 0

If tdelay < 0

DelayNI = 0 DelayI = -tdelay

# IBIS\_DT (Differential Terminator)

#### **Symbol**

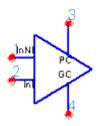

#### **Parameters**

See Model Parameters (ibis).

#### **Equivalent Circuit**

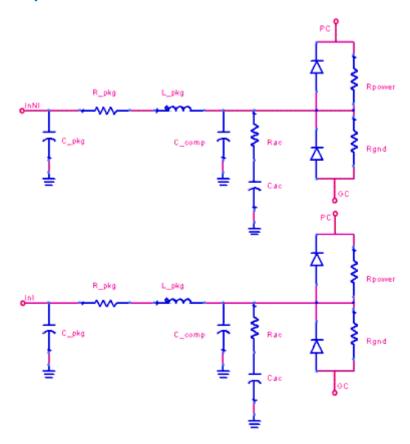

- 1. This buffer consists of two *IBIS\_T (Terminator)* (ibis) buffers.
- 2. This buffer is similar to the *IBIS\_DI* (*Differential Input*) (ibis) buffer without the digital output and with additional parasitic components.

### IBIS\_I\_ECL (Input\_ECL)

#### **Symbol**

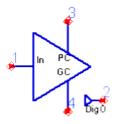

#### **Parameters**

See Model Parameters (ibis).

#### **Equivalent Circuit**

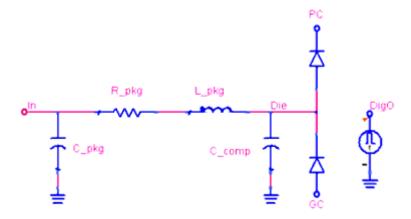

- 1. This buffer can function as a driver.
- 2. It supports digital output which can assume the values of 0 or 1 depending on the voltage at the node In as compared to the IBIS model parameters Vinl and Vinh, and polarity.
- 3. The Polarity subparameter of the [Model] keyword reverses digital output for

inverting buffers.

4. The only difference between Input\_ECL and Input buffer is the default value of Vinh and Vinl.

# IBIS\_I (Input)

#### **Symbol**

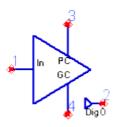

#### **Parameters**

See Model Parameters (ibis).

#### **Equivalent Circuit**

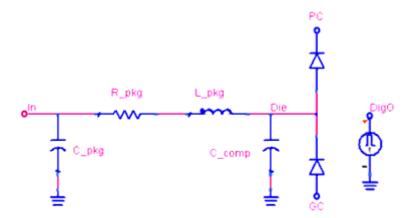

- 1. This buffer can function as a driver.
- 2. It supports digital output which can assume the values of 0 or 1 depending on the voltage at the node In as compared to the IBIS model parameters Vinl and Vinh, and polarity.
- 3. The Polarity subparameter of the [Model] keyword reverses digital output for inverting buffers.

### IBIS\_IO\_ECL (Input/Output\_ECL)

#### **Symbol**

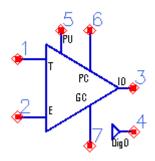

#### **Parameters**

See Model Parameters (ibis).

#### **Equivalent Circuit**

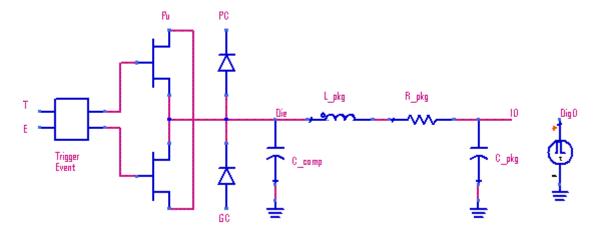

- 1. This is the most commonly used buffer and it functions as either the <code>IBIS\_O\_ECL</code> (<code>Output\_ECL</code>) (ibis) buffer or the <code>IBIS\_I\_ECL</code> (<code>Input\_ECL</code>) (ibis) buffer depending on the enable state.
- 2. If the buffer is disabled, it behaves as an <code>IBIS\_I\_ECL</code> (<code>Input\_ECL</code>) (ibis) buffer with input node IO (it is In for the Input buffer).
- 3. In the Input mode, the buffer supports digital output which can assume the values of

- 0 or 1 depending on the voltage at the node IO as compared to the IBIS model parameters Vinl and Vinh, and polarity.
- 4. When the buffer is enabled it functions as an *IBIS\_O\_ECL (Output\_ECL)* (ibis) buffer. However the voltage source Dig0 is still active.
- 5. This buffer is a combination of the *IBIS\_3S\_ECL* (3-State\_ECL) (ibis) and *IBIS\_I\_ECL* (Input\_ECL) (ibis) buffers.

### IBIS\_IO\_OPENSINK (I/O Open Sink)

#### **Symbol**

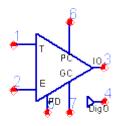

#### **Parameters**

See Model Parameters (ibis).

#### **Equivalent Circuit**

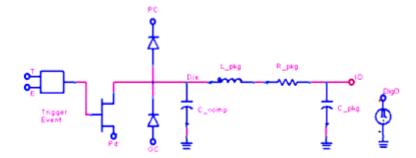

#### **Notes/Equations**

1. This buffer does not have the pullup device. Otherwise, all rules of the *IBIS\_IO* (*Input/Output*) (ibis) buffer apply.

### IBIS\_IO\_OPENSOURCE (I/O Open Source)

#### **Symbol**

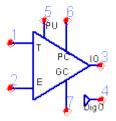

#### **Parameters**

See Model Parameters (ibis).

#### **Equivalent Circuit**

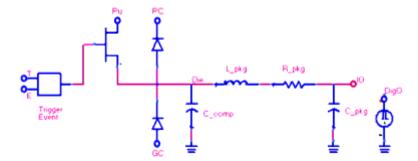

#### **Notes/Equations**

1. This buffer does not have the pulldown device. Otherwise, all rules of the <code>IBIS\_IO</code> (<code>Input/Output</code>) (ibis) buffer apply.

# IBIS\_IO (Input/Output)

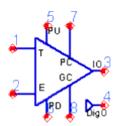

See Model Parameters (ibis).

#### **Equivalent Circuit**

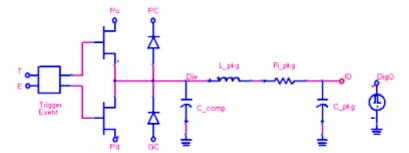

#### **Notes/Equations**

- 1. This is the most commonly used buffer and it functions as either the *IBIS\_O* (*Output*) (ibis) buffer or the *IBIS\_I* (*Input*) (ibis) buffer depending on the enable state.
- 2. If the buffer is disabled, it behaves as an *IBIS\_I (Input)* (ibis) buffer with input node IO (it is In for the Input buffer).
- In the Input mode, the buffer supports digital output which can assume the values of 0 or 1 depending on the voltage at the node IO as compared to the IBIS model parameters Vinl and Vinh, and polarity.
- 4. When the buffer is enabled it functions as an *IBIS\_O* (*Output*) (ibis) buffer. However the voltage source Dig0 is still active.
- 5. This buffer is a combination of the *IBIS\_3S* (3-State) (ibis) and *IBIS\_I* (*Input*) (ibis) buffers.

### IBIS\_O\_ECL (Output\_ECL)

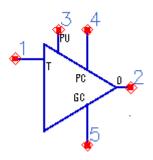

See Model Parameters (ibis).

#### **Equivalent Circuit**

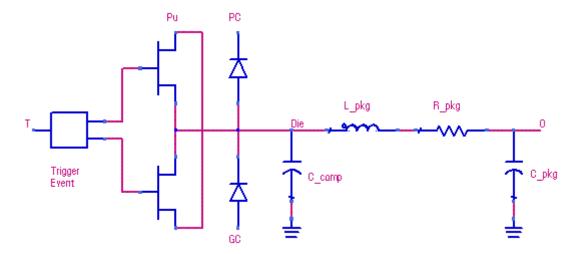

#### **Notes/Equations**

- 1. The trigger event results in a rising or falling trigger depending on the voltage at the node T as compared to the parameter TriggerLevel and polarity,
- 2. Polarity = Non-Inverting

Time = 0

Low State if VT < 0.5

High State if  $VT \ge 0.5$ 

Time > 0

Falling trigger if VT < 1 - TriggerLevel

Rising trigger if VT ≥ TriggerLevel

3. Polarity= Inverting

Time = 0

High State if VT  $\leq 0.5$ 

Low State if VT > 0.5

Time > 0
Rising trigger if VT ≤ 1 - TriggerLevel
Falling trigger if VT > TriggerLevel

# IBIS\_O (Output)

#### **Symbol**

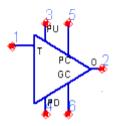

#### **Parameters**

See Model Parameters (ibis).

#### **Equivalent Circuit**

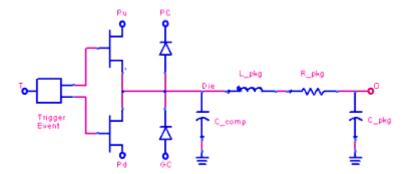

#### **Notes/Equations**

- 1. The trigger event results in a rising or falling trigger depending on the voltage at the node T as compared to the parameter TriggerLevel and polarity,
- 2. Polarity = Non-Inverting
  Time = 0

Low State if VT < 0.5

High State if VT ≥ 0.5

Time > 0

Falling trigger if VT < 1 - TriggerLevel

Rising trigger if VT ≥ TriggerLevel

3. Polarity= Inverting

Time = 0

High State if  $VT \leq 0.5$ 

Low State if VT > 0.5

Time > 0

Rising trigger if  $VT \le 1$  - TriggerLevel

Falling trigger if VT > TriggerLevel

# IBIS\_OPENSINK (Open Sink)

#### **Symbol**

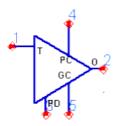

#### **Parameters**

See Model Parameters (ibis).

#### **Equivalent Circuit**

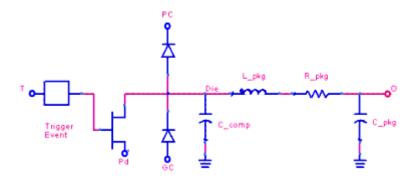

#### **Notes/Equations**

1. This buffer does not have the pullup device. Otherwise, all rules of the IBIS\_O (Output) (ibis) buffer apply.

# IBIS\_OPENSOURCE (Open Source)

#### **Symbol**

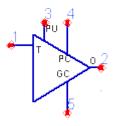

#### **Parameters**

See Model Parameters (ibis).

#### **Equivalent Circuit**

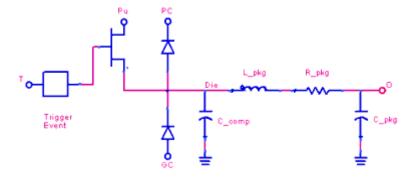

#### **Notes/Equations**

1. This buffer does not have the pulldown device. Otherwise, all rules of the IBIS\_O (Output) (ibis) buffer apply.

# IBIS\_T (Terminator)

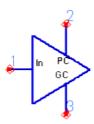

See Model Parameters (ibis).

#### **Equivalent Circuit**

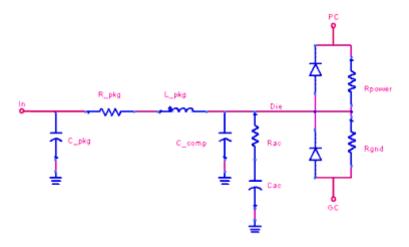

#### **Notes/Equations**

1. This buffer is similar to the <code>IBIS\_I</code> (<code>Input</code>) (ibis) buffer without the digital output and with additional parasitic components.

# **IBIS (Generic Model)**

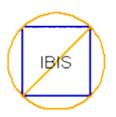

See Model Parameters (ibis).

- 1. Provides a mechanism for selecting any type of IBIS model.
- 2. Because the generic component can be used to specify any one of the IBIS model types, it has no pins and cannot be simulated.
- 3. This component shows all supported pin/model combinations available for the selected component in the IBIS file.
- 4. When you specify enough information to determine the type of IBIS model and apply the settings, the generic model transforms into the appropriate specialized component.